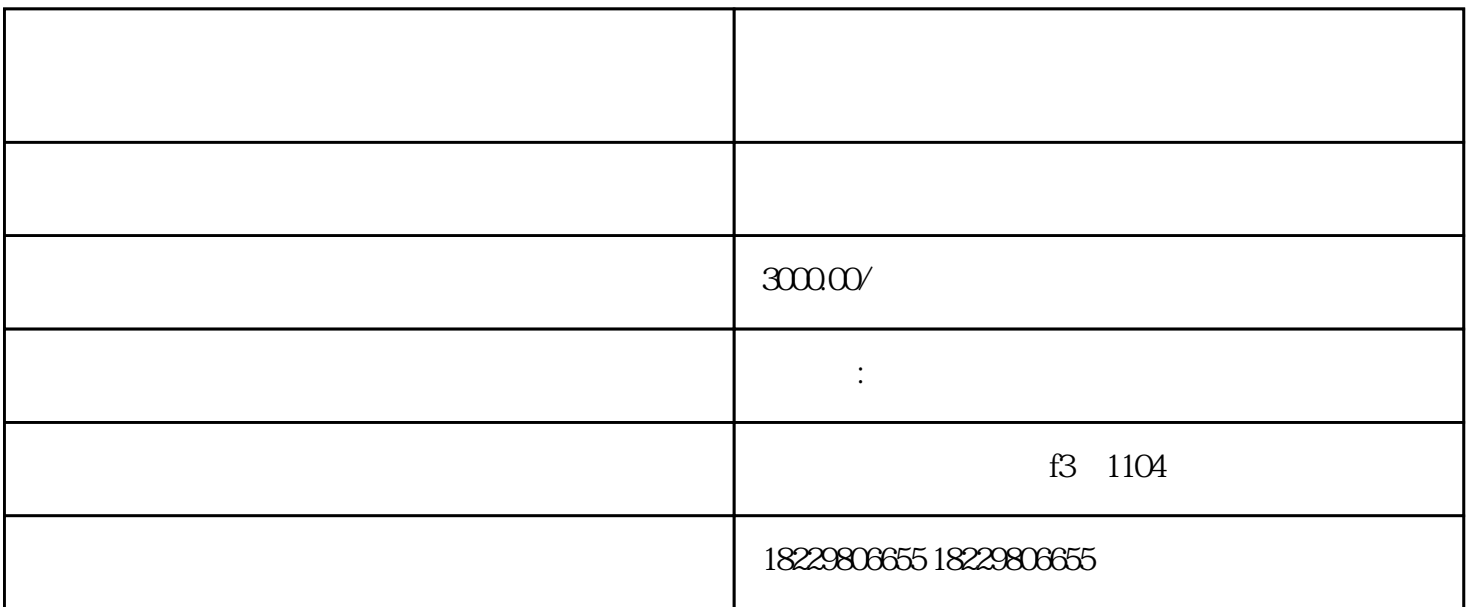

1.  $\blacksquare$ 

 $3.$ 

 $2.$ 

1.<br>ng

- $2.$
- $3 \pm 2 \leq k$
- $4.$
- $5$
- 
- $1.$
- $2.$
- $3 \times$